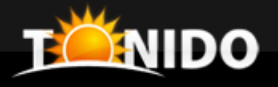

# **Tonido Cloud**

#### Private, Highly Scalable, Self-Hosted Cloud Storage/Sync Solution

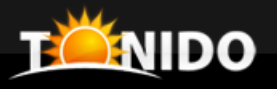

Tonido Cloud is software that allows you to provide your own private cloud storage and sync solution to your employees, customers and clients across your organization.

### Where to run Tonido Cloud?

• Run Tonido Cloud inside your organization – Fully Hosted by you

• Run Tonido Cloud on an online server –Hosted by an Hosting Partner

**NIDO** 

### Why run Tonido Cloud?

- **Access** to important files wherever they are
- **Share** files with other users inside or outside the organization
- **Sync** files easily with other users
- **Security** and control of your valuable intellectual property
- **Scalable** from 10s to millions of users
- **Mobile** accessible
- **Affordable** pricing

### Tonido Cloud Storage

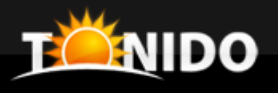

#### **Access all your files on all your devices**

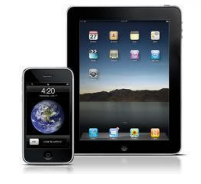

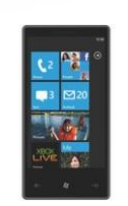

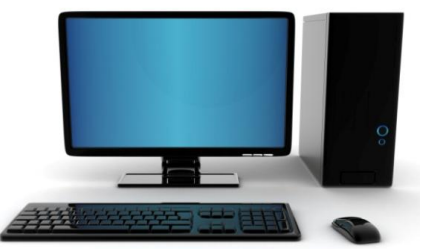

### Tonido Cloud Sync

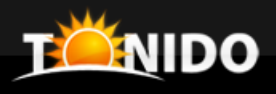

#### **Sync your files on all your computers**

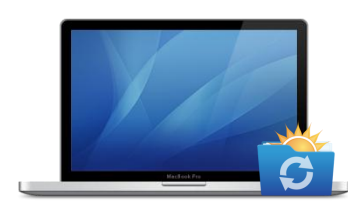

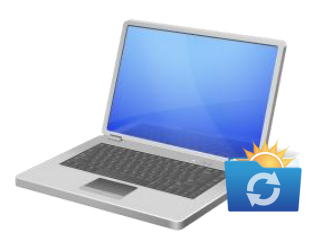

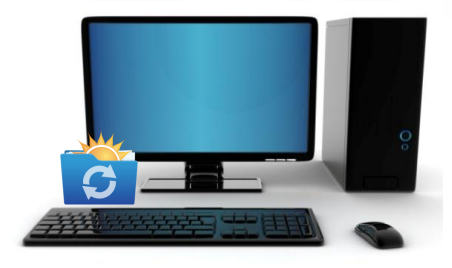

### Tonido Drive

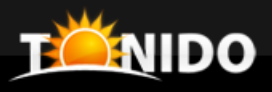

#### **Mount your remote files as a local drive on Windows**

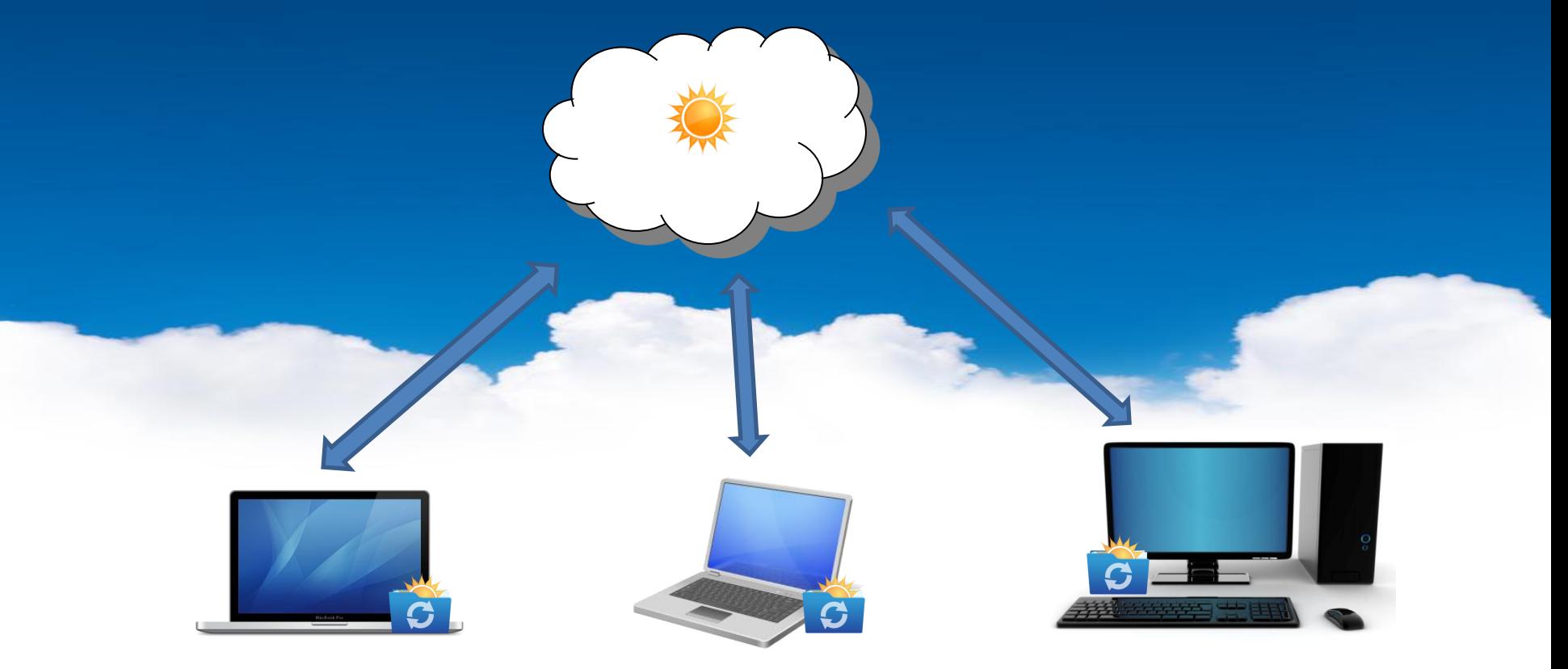

### Tonido Cloud Sharing

#### **Share Files to internal and external users**

- Guest's can use mobile apps, web browsers or even sync clients to get access

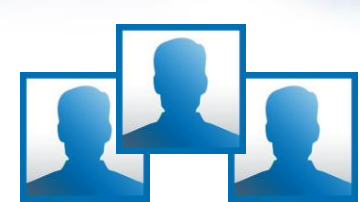

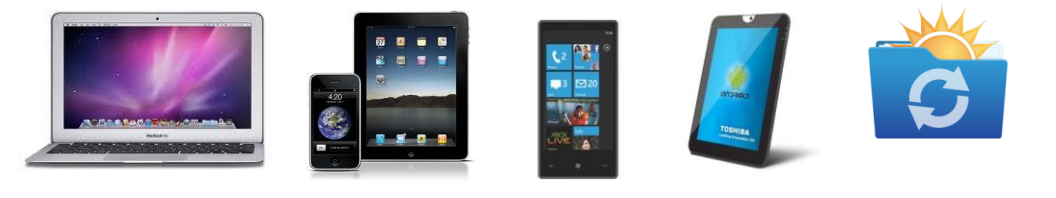

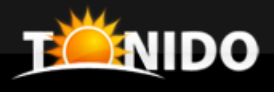

### Other Features

- Unlimited Storage & Sync
- Full Mobile Support
- Full Administration controls
- Custom Branding Support
- Email Template Support
- Flexible Storage Architecture
	- Local Disk
	- Amazon S3
	- Open Stack
	- Others
- Easy Setup: Less than 30 minutes
- Mature : Based on Tonido Desktop Personal Cloud

### **Technology**

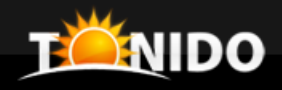

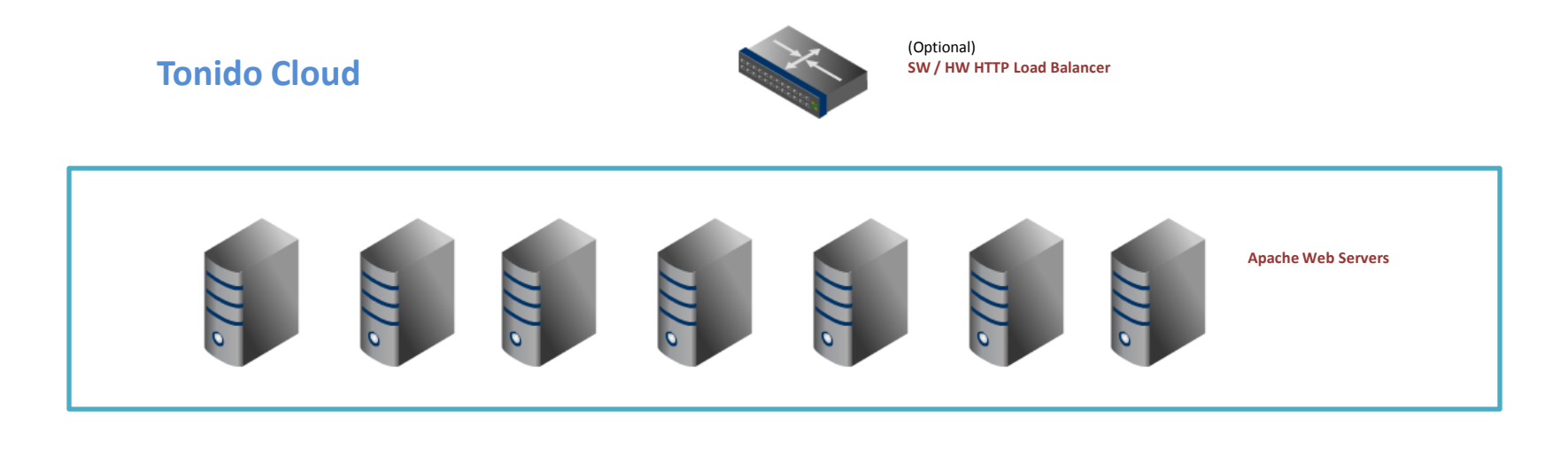

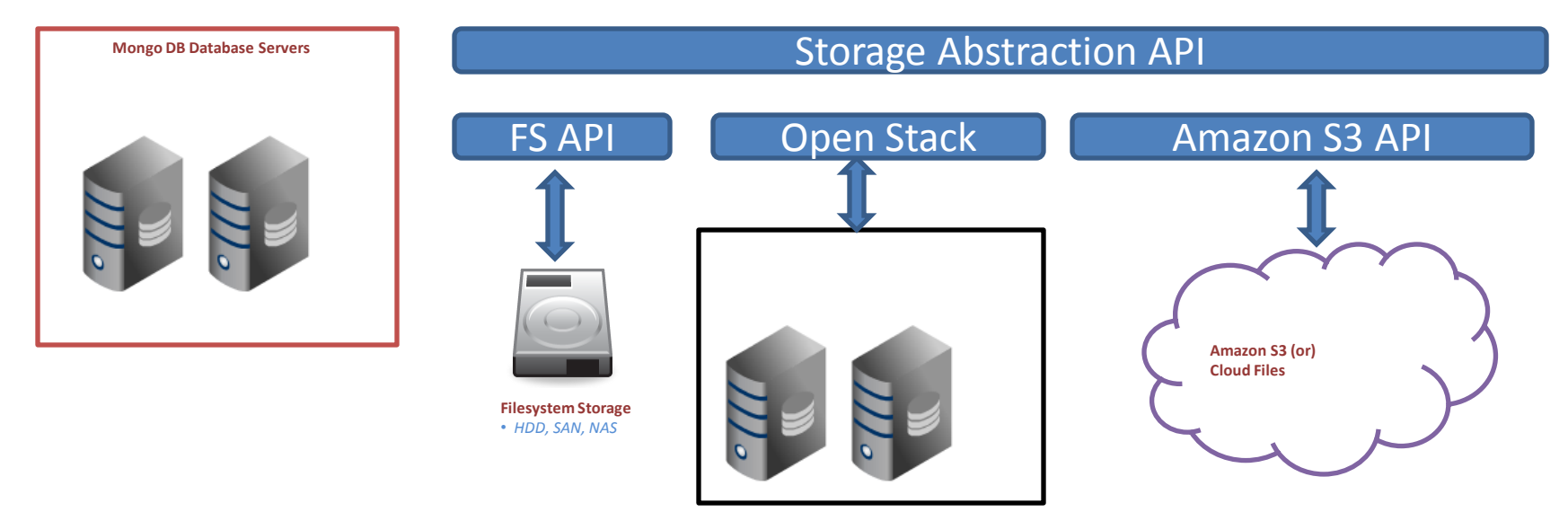

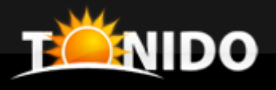

- Linux
- Apache
	- Mod Rewrite
- PHP 5.3
	- Mongo Driver
	- GD
	- OpenSSL
	- IonCube Loader
- MongoDB

#### Runs on

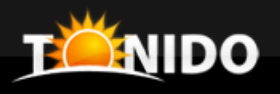

- Browsers
	- IE, Chrome, Firefox, Safari
- Mobile
	- iPhone/iPad
	- Android
	- Windows Phone 7
	- Blackberry
- Sync
	- Windows, Linux, Mac OSX
- Drive
	- Windows
- WebDAV
	- Some compatible WebDAV clients

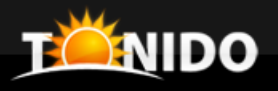

## **Interested in trying Tonido Cloud? Create a Free Account**

[https://www.itonido.com](https://www.itonido.com/)

- **Click on "New Account"**

### **Tonido Cloud Website :**  <http://www.tonido.com/cloud>

#### **Tonido Cloud Downloads :**

[http://www.tonido.com/cloud/cloud\\_downloads.html](http://www.tonido.com/cloud/cloud_downloads.html)

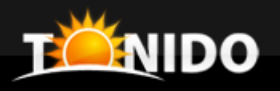

#### *Sales/Questions/Feedback:*

#### **Madhan Kanagavel**

- **Email:** madhan@codelathe.com
- **skype:** madhankk

*Support:*  support@codelathe.com